## SAP ABAP table /SAPSLL/PTBOD\_HD\_UI\_S {P/T Settlement UI: Header Data}

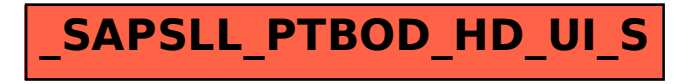